**CONTENIDO CURSO PROFESIONAL**

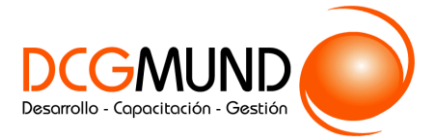

### **ANALÍTICA DIGITAL. GOOGLE ANALYTICS**

**CÓDIGO** 11B05C01 **DURACIÓN** 140 horas

**NIVEL DE FORMACIÓN** Medio/Avanzado

### **Dirigido a**

*Profesionales de área de marketing que quieran ampliar su conocimiento sobre Analítica Digital encarando el verdadero núcleo de cualquier proyecto, con un especial énfasis en directores y mandos intermedios de Pymes.*

### **Descripción**

*Con este contenido de curso profesional el alumno aprenderá el concepto de Analítica Digital, abarcando las métricas habituales y su metodología, así como la herramienta Google Analytics y su funcionalidad.*

### **COMPETENCIAS**

- **1.** Conceptualizar y definir qué es la Analítica Digital para poder valorar su importancia en los distintos tipos de negocio digital.
- **2.** Conocer las métricas habituales y saber la diferencia entre éstas y los KPIs de un negocio para poder poner el foco en las métricas claves que realmente importan a un negocio.
- **3.** Conocer qué es un plan de Analítica Digital y su metodología para tener claro la cronología, el coste en recursos y los beneficios que aporta a una organización.
- **4.** Conocer la interfaz y la estructura de Google Analytics para familiarizarnos con la herramienta, su interfaz y funcionalidades.
- **5.** Conocer el informe de Audiencia de Google Analytics para entender las características de nuestros usuarios.
- **6.** Conocer el informe de Adquisición de Google Analytics para saber los canales por los que entran los usuarios en nuestro site y las diferencias de conversión entre ellos.
- **7.** Conocer el informe de Comportamiento de Google Analytics para entender qué acciones realizan los usuarios en nuestro site y así poder optimizarlo.
- **8.** Conocer el informe de Conversiones de Google Analytics para comprender el rendimiento real del sitio web.
- **9.** Conocer el resto de informes de Google Analytics: Personalización y Tiempo Real para comprender el abanico completo de funcionalidades de la herramienta.
- **10.** Saber implementar Google Analytics para comprender la dificultad técnica que conlleva.
- **11.** Saber configurar una cuenta, propiedad y vista en Google Analytics para poder recoger los datos necesarios correctamente.

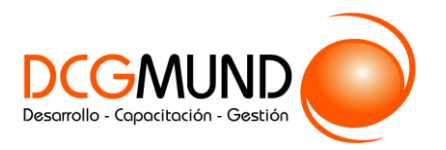

### **CRITERIOS DE EVALUACIÓN (Objetivos)**

- **1.** Saber indicar los objetivos de un site y como contribuyen a los objetivos de la empresa.
- **2.** Seleccionar los KPIs adecuados que definen el éxito de un negocio digital.
- **3.** Saber establecer Objetivos, KPIs, Segmentos, Análisis de situación, Alertas y Reporting.
- **4.** Saber las diferencias entre cuenta, propiedad y vista de Google Analytics.
- **5.** Saber definir el perfilado de los usuarios de un site.
- **6.** Saber cómo acceden los usuarios a un site.
- **7.** Saber cuáles son los eventos y URLs principales de un site.
- **8.** Saber cómo de exitoso es un site en función de sus objetivos.
- **9.** Saber crear el informe personalizado y segmento que necesitemos.
- **10.** Saber implementar Google Analytics.
- **11.** Saber las diferencias entre cuenta, propiedad y vista de Google Analytics.

#### **CONTENIDOS**

Unidad 1. Qué es la Analítica Digital.

- 1. Definición de Analítica Digital.
- 2. Historia y evolución de la Analítica Digital.
- 3. ¿Qué se puede medir en un producto digital?
- 4. Tipos de herramientas según la procedencia de los datos.
- 5. Evolución de las herramientas Site centric.
- 6. El ciclo de la Analítica Digital.
- 7. ¿Por dónde empezar? Por los objetivos de negocio.
- 8. ¿Por dónde continuar? Por los usuarios.
- 9. El Analista Digital.

Unidad 2. Métricas vs KPIs.

- 1. ¿Qué es una métrica y qué es un KPI? Diferencias.
- 2. Métricas más comunes de la Analítica Digital.
- 3. Métricas vs dimensiones. Algunas definiciones más.
- 4. KPIs recomendables según el tipo de site.
	- 4.1 KPIs según el objetivo del producto digital.
	- 4.2 KPIs según el tamaño de la empresa o plataforma digital.
	- 4.3 KPIS según la persona a la que van dirigidos.
	- 4.4 Los KPIS y sus amigas.

Unidad 3. El plan de Analítica Digital

- 1. ¿Qué papel juega la Analítica Digital dentro del canal online de una empresa?
- 2. Las herramientas del analista digital.
	- 2.1 Proceso y metodología para empezar un proyecto de Analítica Digital.
	- 2.2 La finalidad del proyecto de Analítica Digital.

Unidad 4. Introducción a Google Analytics.

- 1. ¿Qué es Google Analytics?
- 2. Interfaz.
	- 2.1 Menú de selección de cuentas.

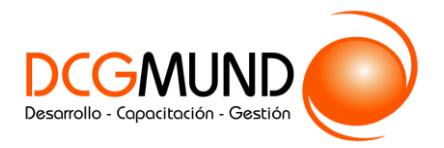

- 2.2 Menú lateral.
- 2.3 Iconos superiores.
- 2.4 Periodos de tiempo y comparaciones.
- 2.5 Visualización por días, semanas o meses.
- 2.6 Anotaciones.
- 2.7 Selección y comparación de métricas en un gráfico.
- 2.8 Cambiar el tipo de gráfico principal.
- 2.9 Tipología de datos.
- 2.10 Dimensiones primarias y secundarias.
- 2.11 Visualización de los datos.
- 2.12 Aumento del número de filas de las tablas.
- 2.13 Opciones de filtrado.
- 2.14 Segmentos: selección, comparación y creación.

Unidad 5. Google Analytics: informe de Audiencia.

- 1. Contenidos del informe e importancia.
- 2. Visión general.
- 3. Usuarios activos.
- 4. Valor del tiempo de vida del cliente.
- 5. Audiencias.
- 6. Explorador de usuarios.
- 7. Datos de usuarios.
	- 7.1 Datos demográficos.
	- 7.2 Intereses.
	- 7.3 Geográficos.
	- 7.4 Comportamiento.
	- 7.5 Tecnología.
	- 7.6 Dispositivos móviles.
	- 7.7 Multidispositivos.
	- 7.8 Personalizado.
	- 7.9 Comparativas.
	- 7.10 Flujo de usuarios.

Unidad 6. Google Analytics: informe de Adquisición.

- 1. Contenido del informe e importancia.
- 2. Visión general.
- 3. Todo el tráfico.
	- 3.1 Canales.
		- 3.2 Gráfico de rectángulos.
		- 3.3 Fuente/medio.
	- 3.4 URLs de referencia.
- 4. Google Ads.
	- 4.1 Campañas.
	- 4.2 Gráficos de rectángulos.
	- 4.3 Enlaces de sitio.
	- 4.4 Ajuste de puja.
	- 4.5 Palabras clave.
	- 4.6 Consultas de búsqueda.
	- 4.7 Hora del día.
	- 4.8 URL finales.
	- 4.9 Segmentación de la Red de Display
	- 4.10 Campañas de vídeo.

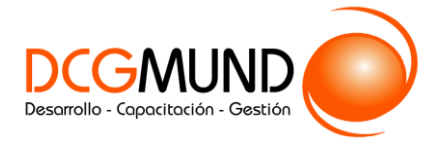

- 4.11 Campañas de Shopping.
- 5. Search Console.
	- 5.1 Páginas de destino.
	- 5.2 Países.
	- 5.3 Dispositivos.
	- 5.4 Consultas.
- 6. Medios sociales.
	- 6.1 Visión general.
	- 6.2 Referencias de la red.
	- 6.3 Páginas de destino.
	- 6.4 Conversiones.
	- 6.5 Complementos.
	- 6.6 Flujo de usuarios.
- 7. Campañas.
	- 7.1 Todas las campañas.
	- 7.2 Palabras clave de pago.
	- 7.3 Palabras clave orgánicas.
	- 7.4 Análisis de costes.

### Unidad 7. Google Analytics: informe de Comportamiento.

- 1. Definición e importancia.
	- 1.1 Visión general.
- 2. Flujo del comportamiento.
- 3. Contenido del sitio.
	- 3.1 Todas las páginas
	- 3.2 Resumen de navegación.
	- 3.3 Agrupaciones de contenidos.
	- 3.4 Desglose de contenido.
	- 3.5 Páginas de destino.
	- 3.6 Rutas de entrada.
	- 3.7 Páginas de salida.
- 4. Velocidad del sitio.
	- 4.1 Visión general.
	- 4.2 Tiempos de página.
	- 4.3 Sugerencias de velocidad.
	- 4.4 Tiempos de usuarios.
- 5. Búsqueda en el sitio.
	- 5.1 Visión general.
	- 5.2 Uso.
	- 5.3 Términos de búsqueda.
	- 5.4 Páginas de búsqueda.
- 6. Eventos.
	- 6.1 Visión general.
	- 6.2 Eventos principales.
	- 6.3 Páginas.
	- 6.4 Flujos de eventos.
- 7. Editor.
- 8. Experimentos.

Unidad 8. Google Analytics: informe de Conversiones.

- 1. Definición e importancia.
- 2. Objetivos.

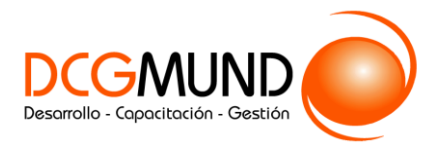

- 2.1 Visión general.
- 2.2 URLs objetivo.
- 3. Comercio electrónico.
	- 3.1 Visión general.
	- 3.2 Comportamiento de compra.
	- 3.3 Comportamiento en la tramitación de la compra.
	- 3.4 Etiquetar cada paso.
	- 3.5 Rendimiento del producto.
	- 3.6 Rendimiento de las ventas.
	- 3.7 Rendimiento de la lista de productos.
	- 3.8 Marketing.
- 4. Embudos multicanal.
	- 4.1 Visión general.
	- 4.2 Conversiones asistidas.
	- 4.3 Rutas de conversión principales.
	- 4.4 Usuarios internos.
	- 4.5 Lapso de tiempo.
	- 4.6 Longitud de ruta.
- 5. Atribución
	- 5.1 Herramienta de comparación de modelos.

Unidad 9. Google Analytics: Personalización y Tiempo Real*.*

- 1. Personalización
	- 1.1 Definición e importancia.
	- 1.2 Paneles
	- 1.3 Importando Dashboards de la galería de soluciones.
- 2. Informes personalizados.
	- 2.1 Informes guardados.
	- 2.2 Alertas personalizadas.
- 3. Los informes de En tiempo real.
	- 3.1 Definición e importancia.
	- 3.2 Visión general.
	- 3.3 Ubicaciones.
	- 3.4 Fuentes de tráfico.
	- 3.5 Contenido.
	- 3.6 Eventos.
	- 3.7 Conversiones.

#### Unidad 10. Google Analytics: Implementación.

- 1. Implementación: tipos.
	- 1.1 Directa.
	- 1.2 Mediante GTM.
	- 1.3 En WordPress.
- 2. Auditoria básica de la implementación.

#### Unidad 11. Google Analytics: Configuración.

- 1. La estructura de Google Analytics.
- 2. Tutorial de creación de cuentas. 2.1 Configuración.
- 3. Propiedad.
	- 3.1 Configuración de la propiedad.
		- 3.2 Usuarios.

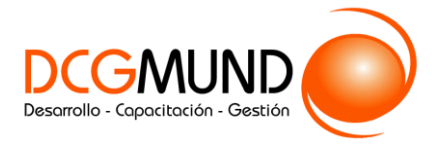

- 3.3 Información de seguimiento.
- 3.4 Enlazar con otros productos de Google.
- 3.5 Notificaciones de conversiones.
- 3.6 Audiencias.
- 3.7 Definiciones personalizadas.
- 3.8 Importar datos.
- 4. Vista
	- 4.1 Configuración de la vista.
	- 4.2 Usuarios.
	- 4.3 Objetivos.
	- 4.4 Agrupaciones de contenido.
	- 4.5 Filtros.
	- 4.6 Configuración del canal.
	- 4.7 Comercio electrónico.
	- 4.8 Métricas calculadas.
	- 4.9 Herramientas y elementos personales.